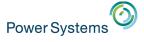

**January 30, 2015** 

## Power Systems Strategy - Linux

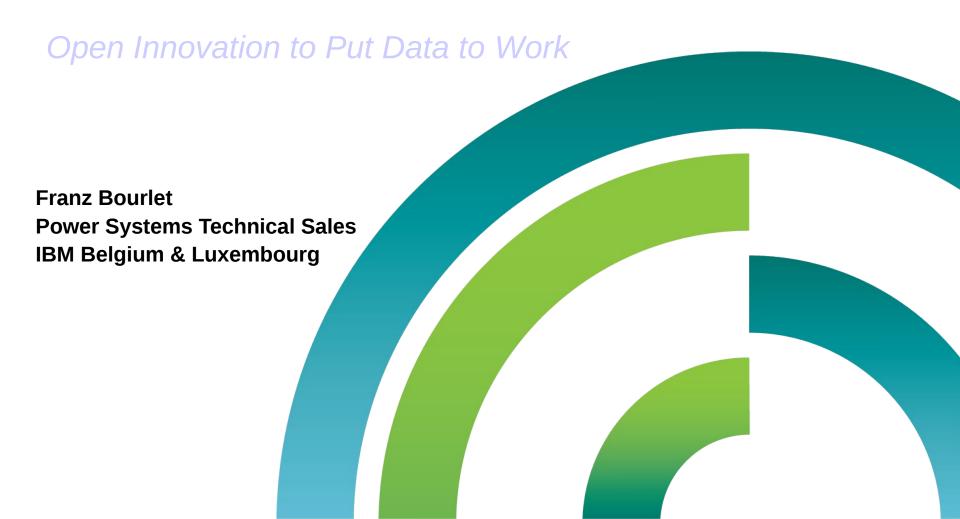

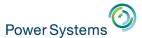

## How IBM is deploying Linux in data centers

- 1100+ servers WW
- Internal Linux Projects:
  - www.ibm.com/linux & w3.ibm.com/linux
    - redundant Linux servers
  - IGS Internet Vulnerability Security Scanning
    - 61 System x scanning 30k IP addresses/ week
  - Performance monitoring
    - 24 System x servers
    - 75% fewer Linux servers than Windows servers for same workload
  - IBM Global e-Mail Anti-virus Management
    - Linux servers scan incoming/outgoing mail for viruses
  - 300mm Wafer Manufacturing Equipment Control
    - Much more reliable than Windows
    - 300-400 systems

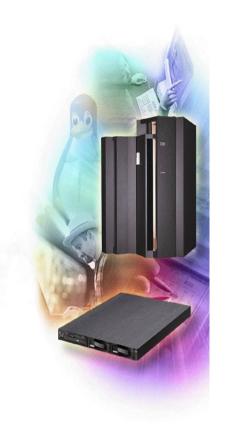

IBM consolidated more than 3,900 distributed servers onto just 33 mainframes running Linux. This drove HUGE savings ... including an 80 percent reduction in energy consumption over 5 years

## Power Systems How IBM is deploying Linux on clients

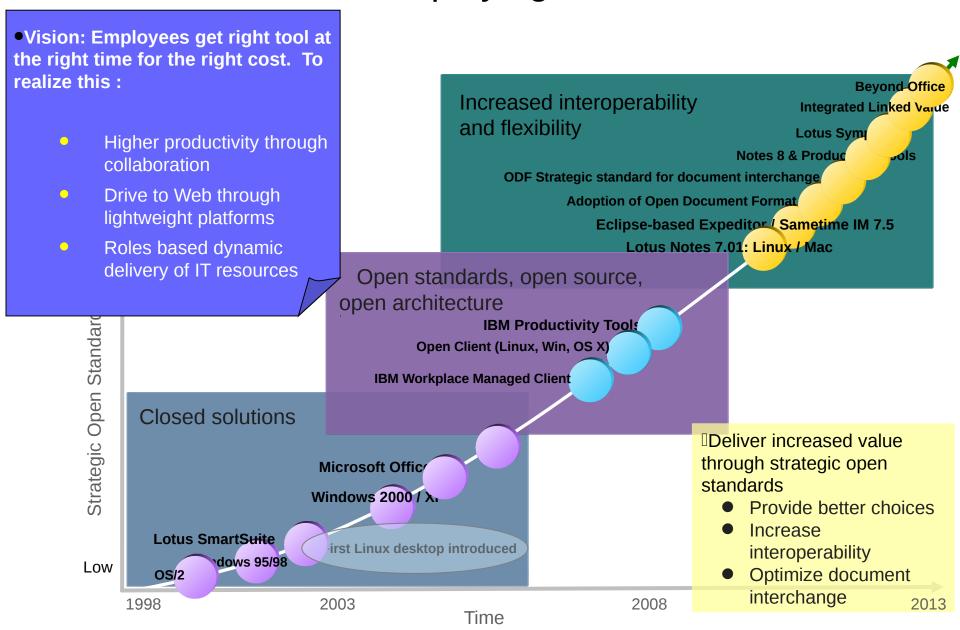

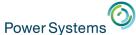

## IBM Open Client for Linux penetration

#### Open Client for Linux Red Hat Edition

View All Entries

#### 75000 Active Linux Users within IBM

John A. Walicki | Jan 17 | 12 Comments | 372 Visits

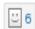

On January 17th, 2014 the Open Client for Linux usage metrics reported that there are over 75000 active Linux client workstations within IBM. An active system is defined as a system that has checked in during the prior 90 day period.

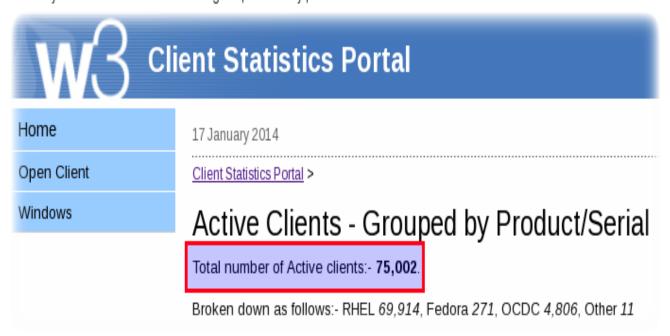

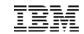

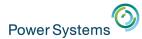

## IBM's contribution to Linux and open source

IBM has been an active Linux community member since 1999

IBM is the leading systems vendor contributing to Linux

IBM has over 600 full-time developers working with Linux and open source

IBM is actively involved into over 100 open source projects

#### Linux Kernel & Subsystem Development

Kernel Base Architecture Support

**GNU** 

Security

Systems Management

Scalability

**RAS** 

Virtualization

**Special Projects** 

Filesystems (JFS eg),, and more..

## Foster and Protect the Ecosystem

Software Freedom Law Center Free Software Foundation (FSF) Open Invention Network, and more...

## Expanding the Open Source Ecosystem

Apache & Apache Projects
Eclipse
Mozilla Firefox
OpenOffice.org
PHP
Samba, and more...

#### Promoting Open Standards & Community Collaboration

The Linux Foundation
Linux Standards Base
Common Criteria certification
Open Software Initiative, and more...

| Company Name | Number of Changes | Percent of Total |
|--------------|-------------------|------------------|
| None         | 46,982            | 17.9%            |
| Red Hat      | 31,261            | 11.9%            |
| Novell       | 16,738            | 6.4%             |
| Intel        | 16,219            | 6.2%             |
| IBM          | 16,073            | 6.1%             |
| Unknown      | 13,342            | 5.1%             |
| Consultant   | 7,986             | 3.0%             |
| Oracle       | 5,542             | 2.1%             |
| Academia     | 3,421             | 1.3%             |
| Nokia        | 3,272             | 1.2%             |
|              |                   |                  |

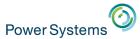

## Linux in IBM's offerings

- In 1999, IBM announced 1 billion dollar investment to enable Linux throughout the company. As a result :
  - Hardware : all IBM HW platforms can run the Linux operating system.
  - Software: all IBM SW solutions can run on Linux.
  - Services : over 30 Linux Technology Centers (LTC) WW whose mission is to promote Linux.
- IBM is consistently among the top contributors of Linux code, with more than 600 IBM developers involved in over 100 open source projects.
- In 2013, the Linux Journal gave IBM the "Best Linux Server Vendor" Award for 2012, for the third year in a row.
- In 2013, IBM successively announced 1 billion dollar investment on Linux on Power systems and the OpenPOWER Foundation.
- In 2014, The OpenPOWER Foundation was elected in Linux. Com's top 5 enterprise open source projects to follow

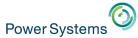

# IBM provides complete Linux solutions: top-to-bottom, end-to-end

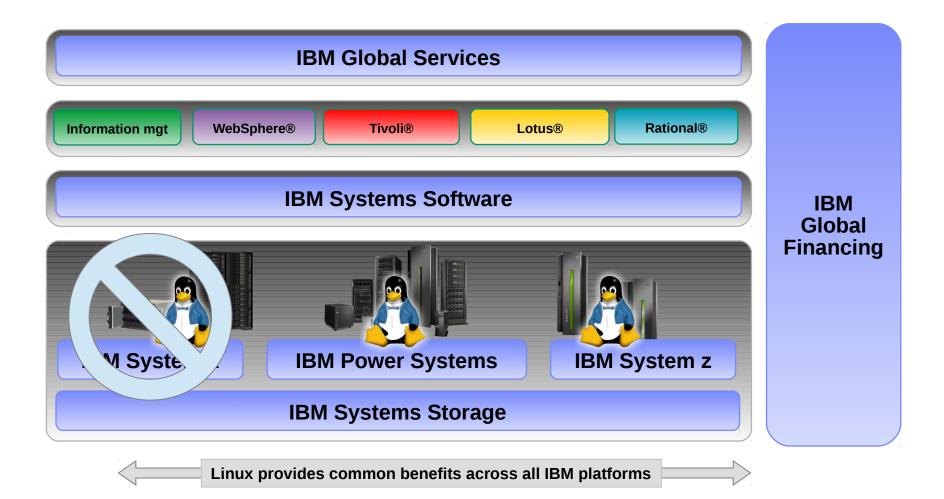

## Introducing the IBM z13 The mainframe optimized for the digital era

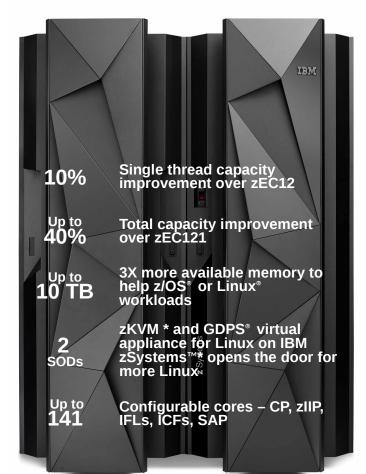

- Performance, scale, intelligent I/O and security enhancements to support transaction growth in the mobile world
- More memory, new cache design, improved I/O bandwidth and compression help to serve up more data for analytics
- Enterprise grade Linux solution, open standards, enhanced sharing and focus on business continuity to support cloud

Upgradeable from IBM zEnterprise® 196 (z196) and IBM zEnterprise EC12 (zEC12)

<sup>\*</sup> All statements regarding IBM's future direction and intent are subject to change or withdrawal without notice, and represent goals and objectives only.

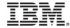

<sup>1</sup> Based on preliminary internal measurements and projections. Official performance data will be available upon announce and can be obtained online at LSPR (Large Systems Performance Reference) website at: https://www-304.ibm.com/servers/resourcelink/lib03060.nsf/pages/lsprindex?OpenDocument . Actual performance results may vary by customer based on individual workload, configuration and software levels

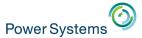

## Do you know ARM Ltd?

- Founded in November 1990 www.arm.com
  - Spun out of Acorn Computers
- Runs 95% of mobile phones and tabs
- Arm designs a range of RISC processor cores but does not fabricate silicon itself
- Licenses ARM core designs to semiconductor partners who fabricate and sell to their customers
  - Examples include Apple, Samsung, Nvidia, Qualcomm,...
- Also develops technologies to assist with the design-in of the ARM architecture
  - Software tools, boards, debug hardware, application software, bus architectures, peripherals, etc

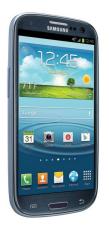

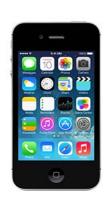

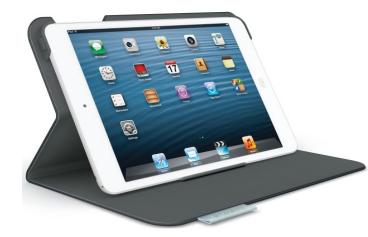

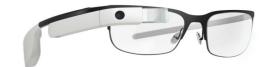

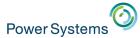

### POWER is becoming the ARM of the datacenter

#### **IBM Research: Innovation Strengthens the Stack**

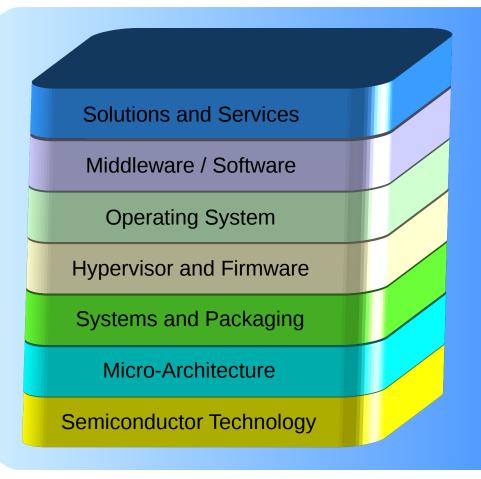

#### **IBM** is Unique in the World

- No other company plays in all the layers. IBM is world-class in all layers
- Those that play in multiple layers are world-class only in few.

#### IBM R&D investment

- \$6 Billion annually
- Human capital and culture
- 3000+ Researchers
- 6478 U.S. patents in 2012
- Patent leader past 20 years

As CMOS scaling slows, Value comes from Innovating across the Stack

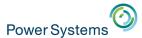

### OpenPOWER and Innovation

#### **OpenPOWER: Bringing Partner Innovation to Power Systems**

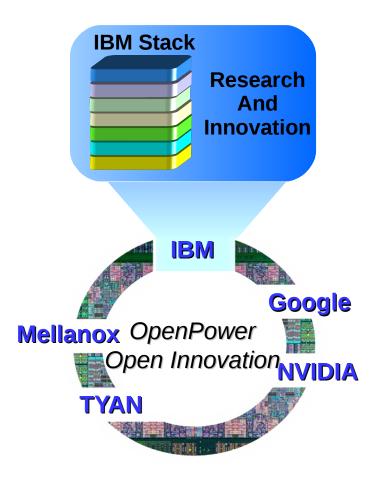

#### **IBM POWER8**

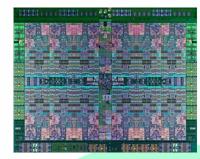

#### Google

IDC System, Software Stack

#### CAPI / PCI G3

Directly Integrate
Partner IP into Power8
Chip protocols

#### Mellanox

World class
Networking and
Switching

#### **NVidia**

World class
GPU Compute
Capabilities

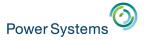

### Collaboration at all levels

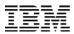

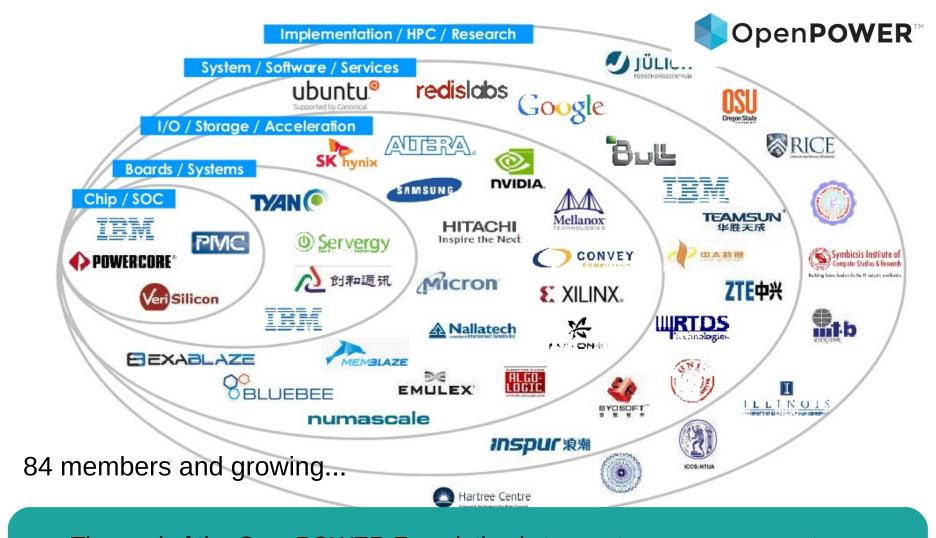

The goal of the OpenPOWER Foundation is to create an open ecosystem, using the POWER Architecture to share expertise, investment and server-class intellectual property to serve the evolving needs of customers.

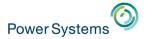

Hardware

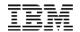

### Proposed Ecosystem Enablement

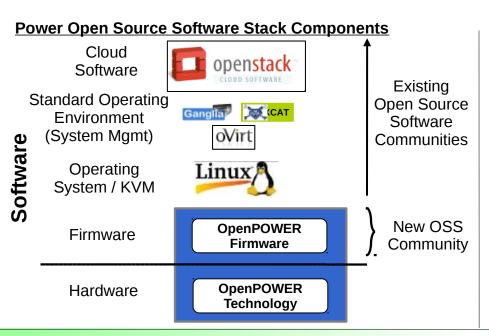

#### **System Operating Environment Software Stack**

A modern development environment is emerging based on this type of tools and services

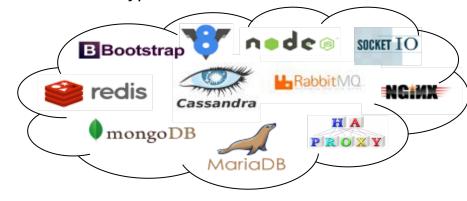

#### Multiple Options to Design with POWER Technology Within OpenPOWER

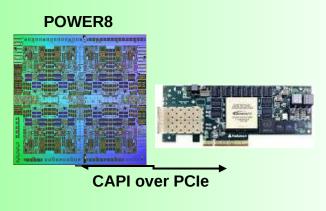

"Standard POWER Products" - 2014

#### Framework to Integrate System IP on Chip

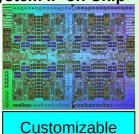

#### **Industry IP License Model**

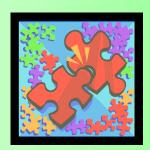

"Custom POWER SoC" - Future

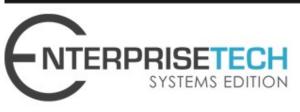

Home Systems Software Datacenter Cloud Storage Networks Insight Sectors Subscribe

Search... Subscribe to Enterprise Tech

## Open Sourced BIOS Helps Power8 Compete With X86

July 15, 2014 by Timothy Prickett Morgan

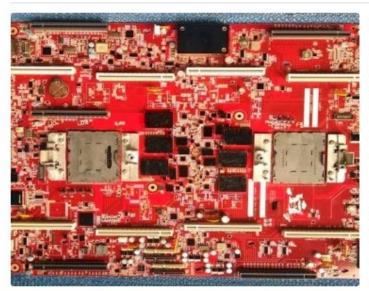

IBM is deadly serious about fostering an open ecosystem around the Power8 processor and its follow-ons, and has taken the next step in advancing its OpenPower cause by open sourcing the microcode that manages the boot sequence on the Power8 chips.

This may sound like a small thing, but it has important ramifications for IBM and the OpenPower Foundation partners who are making motherboards based on the Power8 processor. At the moment, this

includes a single-socket board made by Tyan aimed at software developers and early system builders and a two-socket board made by Google for its own internal testing. Google has been testing IBM and homegrown Power8 systems since earlier this year, and both companies were showing off their Power8 boards at IBM's Impact2014 conference back in April. In February, EnterpriseTech reported that Google was testing homegrown Power8 systems and that the company's software engineers were working on the

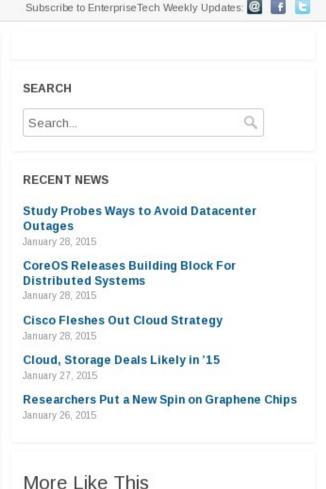

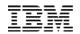

#### POWER8 CAPI

#### **Coherent Accelerator Processor Interface (CAPI)**

#### **Virtual Addressing**

- Accelerator can work with same memory addresses that the processors use
- Pointers de-referenced same as the host application
- Removes OS & device driver overhead

#### **Hardware Managed Cache Coherence**

• Enables the accelerator to participate in "Locks" as a normal thread Lowers Latency over IO communication model

#### POWER8

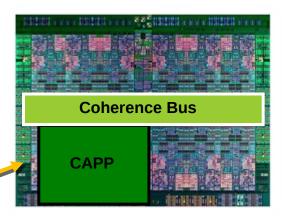

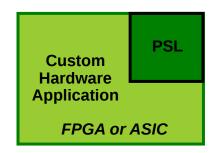

## Processor Service Layer (PSL) Present robust, durable interface

PCIe Gen 3

Present robust, durable interfaces to applications

Transport for encapsulated messages

- Offload complexity / content from CAPP
- Specific system SW, middleware, or user application
- Written to durable interface provided by PSL

**Customizable Hardware** 

**Application Accelerator** 

SOLUTIONS

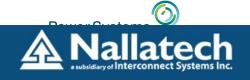

#### OpenPOWER CAPI Developer Kit for POWER 8

#### What is CAPI?

IBM developed the Coherent Accelerator Processor Interface (CAPI) as a new means for solution architects to improve system-level performance.

Most FPGA Accelerators utilize PCIe as their link to the host. CAPI provides a unique alternative, allowing the FPGA accelerator to coherently attach to the fabric of a **POWER8™** chip and up to 1 TB of system memory.

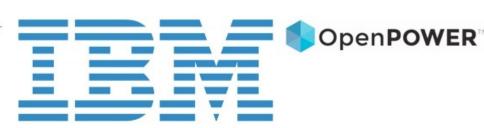

This new hybrid solution has a simple programming paradigm while delivering algorithm acceleration and performance well beyond what's available today.

#### Learn More About CAPI

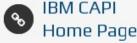

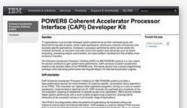

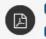

## CAPI Product Overview

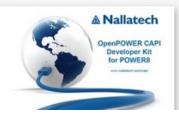

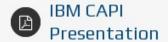

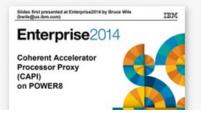

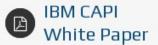

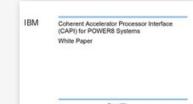

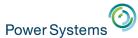

## Business analytics acceleration

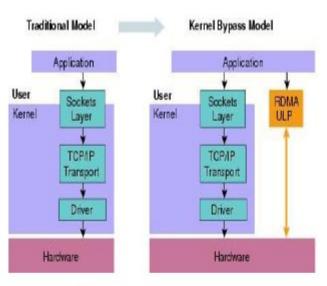

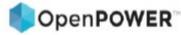

IBM Power Systems and Mellanox®
Technologies partnering to
simultaneously accelerate the
network and compute for NoSQL
workloads

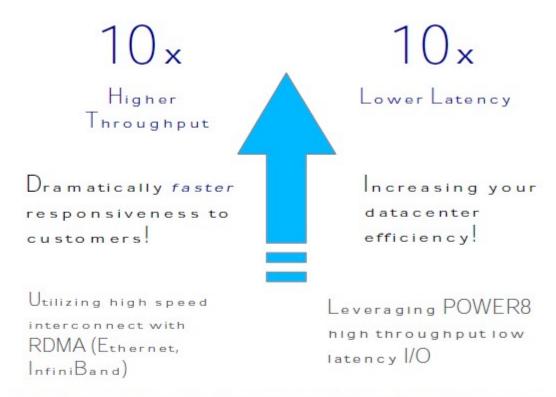

"Applications that historically struggled with scalability and performance can now benefit from In-Memory processing," said Terri Virnig, Vice President, IBM Power Ecosystem. "Our collaborative efforts with Mellanox resulted in a robust architecture with Power8-based systems and high-performance interconnects designed to tackle the Big Data processing requirements of today."

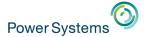

## IBM & NVIDIA Accelerating Computing

Next-Gen IBM Supercomputers and Enterprise Servers

Long term roadmap integration

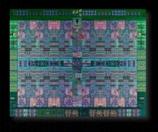

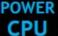

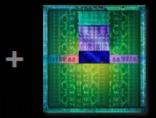

Tesla GPU

### **OpenPOWER Foundation**

Open ecosystem built on Power Architecture

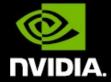

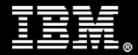

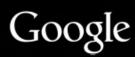

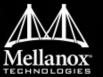

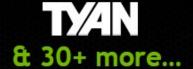

1st GPU-Accelerated POWER-Based Systems Available in Oct 2014

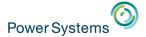

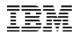

## **How GPU Acceleration Works** The Right Processor for the Job **Application Code Compute-Intensive Functions** \*\*Parallel Opportunity\*\* Rest of Sequential 5% of Code **CPU Code GPU CPU**

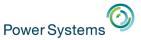

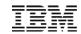

### **GPU Acceleration Coming to Java**

• "Duimovich also referenced OpenPOWER, which is a new ecosystem around the POWER architecture driving innovation to the platform by leveraging the power of open markets and partners like NVIDIA. The Java on GPU development is one in a series of impacts of the OpenPOWER announcement." - John Duimovich, IBM's Chief Technology Officer of Java

 http://blogs.nvidia.com/blog /2013/09/22/gpu-coming-to-ja va/

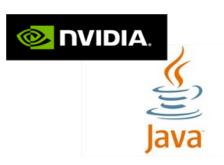

GPU Acceleration Coming to Java, Says IBM Exec

By Sumit Gupta on September 22, 2013

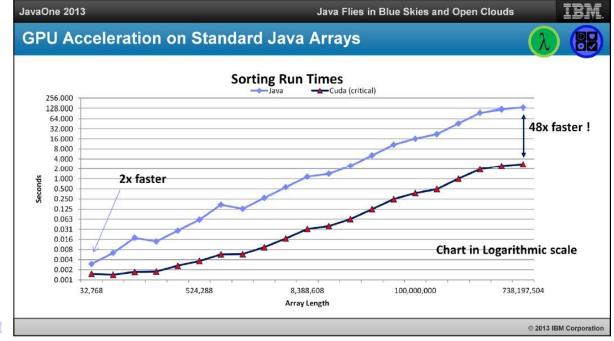

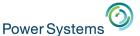

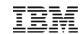

## **Examples of OpenPOWER innovation**

#### NoSQL KVS Acceleration with CAPI Flash (Sure Lock)

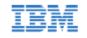

- IBM POWER8 Linux Server
- TMS Flash CAPI attached

NoSQL based solution with IBM Flash and CAPI. Attaching large flash arrays to the processor, without overhead, to drive down costs of large NoSQL deployments.

#### Financial Risk Modeling with CAPI Accelerator (Monte Carlo) featuring Altera technology

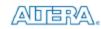

- IBM POWER8 Linux Server
- Altera FPGA Computing Card

Monte Carlo financial simulations run on an Altera FPGA accelerator via CAPI compared to published non-CAPI best case performance for dedicated workload acceleration.

#### KVS Acceleration with RDMA (Gun Hill)

featuring Mellanox technology

- IBM POWER8 Linux Server
- Mellanox RDMA interface
- IBM Research HydraDB software

POWER8 network acceleration for Big Data utilities high speed RDMA networking with acceleration technology to reduce latency by 10x when working with big data, reducing infrastructure requirements.

#### Big Data and Java Workload Acceleration (Espresso) featuring NVIDIA technology

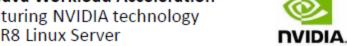

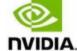

- IBM POWER8 Linux Server
- Apache Hadoop/Mahout
- NVIDIA GPU / CUDA
- IBM Java with new GPU Framework

Exploit GPUs for customized acceleration directly from Java. Ideal for Big Data and Analytic Java workloads. Demo uses GPU exploitation for 8x acceleration of a machine learning algorithm for Big Data segmentation.

#### KVS Acceleration with CAPI FPGA

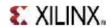

featuring Xilinx technology

- IBM POWER8 Linux Server
- Xilinx FPGA Computing Card

Compare performance of Key Value Store on a normal configuration, to an acceleration using a Xilinx CAPI attached EPGA accelerator.

#### Watson on Power in SoftLayer (Tornado)

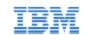

- IBM POWER8 Linux Server
- Watson Engagement Advisor
- Watson ISV (MD Buyline) Smart Advisor

SoftLayer is now providing Watson as a service on a Power System, and Tornado demonstrates that service with an application.

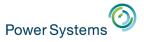

Google use only

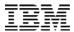

## Non-IBM POWER8 products

The Tyan reference (ATX) board, SP010, measures 12" by 9.6"

- one single-chip module (SCM)
- four DDR3 memory slots
- two Gigabit Ethernet network interfaces
- keyboard and video
- intended for developers

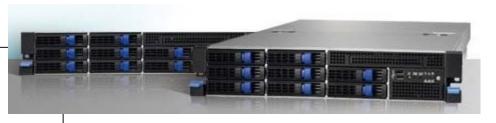

Available from October 2014: TYAN GN70-BP010

Customer reference system

http://www.tyan.com/campaign/openpower/

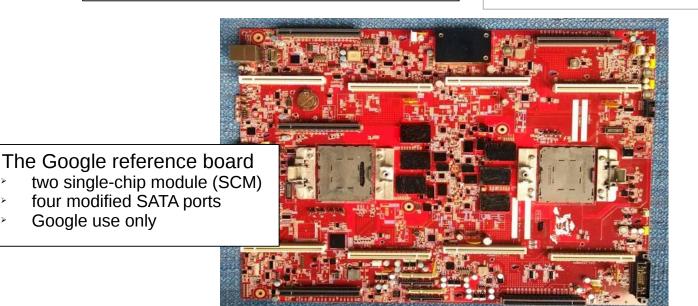

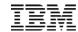

#### **POWER8 Processors**

## **Open Innovation to put Data to work**

- More threads
  - Up to **12 cores** per socket
  - SMT8 mode for up to 96 threads per socket
- More bandwidth
  - 2.3 x memory bandwidth per socket over POWER7+ (4 x x86)
  - On chip PCle3 controller for I/O adapters
  - CAPI interface for accelerators
- More performance
  - Higher performance per core (35% over POWER7+, 2 x Ivy Bridge for Java)
  - Larger caches and additional L4 cache
  - Transactional memory

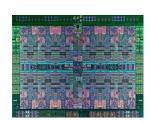

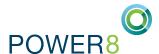

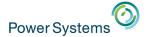

## POWER8 Scale-Out Offerings

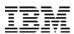

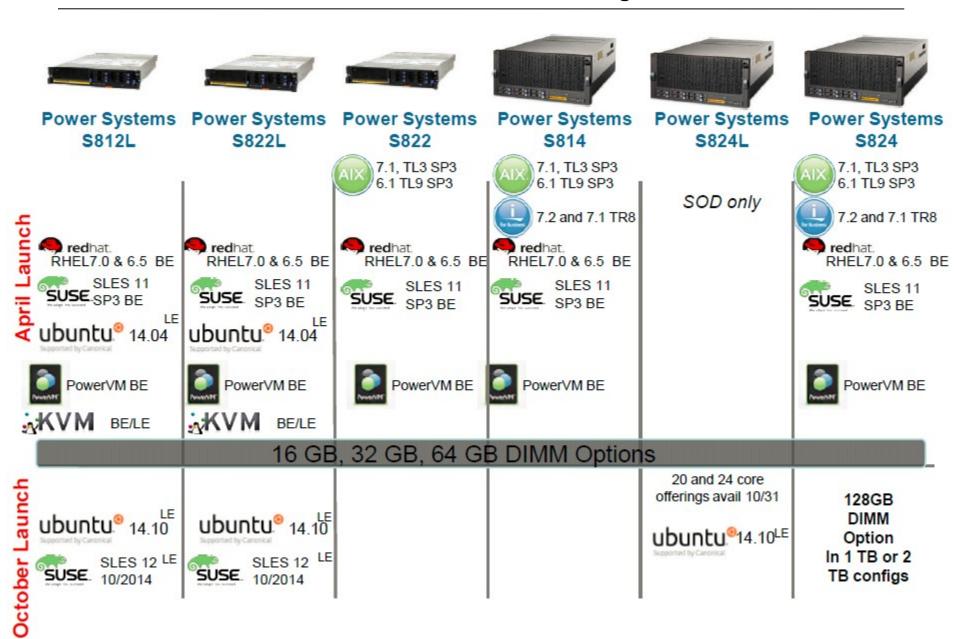

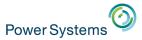

## Linux on Power – Hypervisor choice

#### Market need: customer wants to avoid coping with multiple virtualization engines:

- Skills
- Migration issues
- Processes
- Licensing

#### Fact: KVM is the only virtualization available on every platform:

- KVM is a versatile virtualization engine :
  - x86
  - Power
  - System z (zBX)
  - IBM Pure Systems
  - Others
- Optimized for POWER8
- KVM centers for excellence opened :
  - KVM Center of Excellence in Beijing
  - KVM Center of Excellence for Wall Street in NY

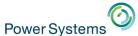

## Linux on Power – Options

#### 6 distributions are currently available on Power :

- 3 enterprise distributions with official support :
  - Red Hat Enterprise Linux (RHEL): 6.5BE, 7.1 BE
  - Suse Linux Enterprise Server (SLES): 11 BE, 12 LE
  - Ubuntu Server : 14.04 LE, 14.10 LE
- 3 community distributions :
  - Fedora: http://fedoraproject.org/get-fedora-options#2nd\_arches
  - OpenSuse: http://download.opensuse.org/ports/ppc/
  - Debian: http://www.debian.org/distrib/
- Expected Q1 2015 :
  - CentOS: announced today
  - RHEL LE: beta available, GA february 2015

### Linux support for POWER

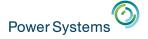

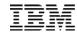

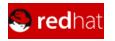

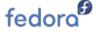

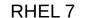

- POWER8 (native mode) and POWER 7/7+
- Available June 2014

#### RHEL 6

- POWER8 supported with U5 (P7-compatibility mode)
- Full support of POWER6 and POWER7 (native mode)

#### Fedora

- Fedora 16 was first release to re-launch POWER
- Fedora 20 has POWER8 support
- Supported add-ons
  - · JBoss
  - High Performance Network Add-on

Built from the same source as x86 Delivered on the same schedule as x86 Supported at the same time as x86

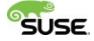

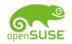

#### **SLES 12**

- Anticipated to support POWER8 (native mode) and POWER 7/7+
- Available October 2014

#### SLES 11

- POWER8 with SP3 (P7-compatibility mode)
- POWER7+ encryption, RNG accelerators with SP3
- Full support of POWER7 (native mode)

#### openSUSE

- openSUSE 12.2 relaunched for IBM
  POWER
- openSUSE 13.2 includes POWER8 support

#### Supported add-ons

SUSE Linux Enterprise
High Availability
Extension

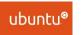

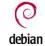

#### Ubuntu 14.10

- Continued support for POWER8
- Anticipate 4Q14 availability

#### Ubuntu 14.04

- POWER8 enabled (native mode)
- No official support for POWER7+ and older systems
- No support for 32-bit applications. 64-bit only.
- Supported in KVM only at this time
- LTS

#### Supported add-ons

- JuJu Charms
- MaaS (Metal as a Service)Landscape

#### Debian

Debian community now supports Power as of Sid release

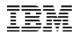

## Fostering open innovation for cloud based applications with Linux and Power Systems

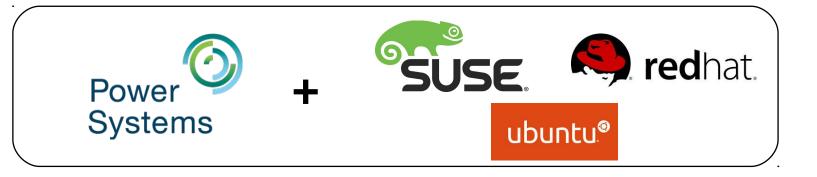

#### Moving Linux apps to Power has never been easier

Well-written Java applications written in scripting or interpretive languages will run as is

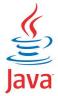

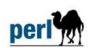

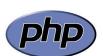

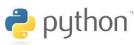

>95%

Require no source code change

Estimated >95% x86/Linux applications written in C/C++ will require no source code change, only a recompile

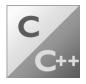

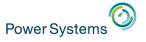

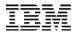

### Growing portfolio of ISV applications for Linux on Power

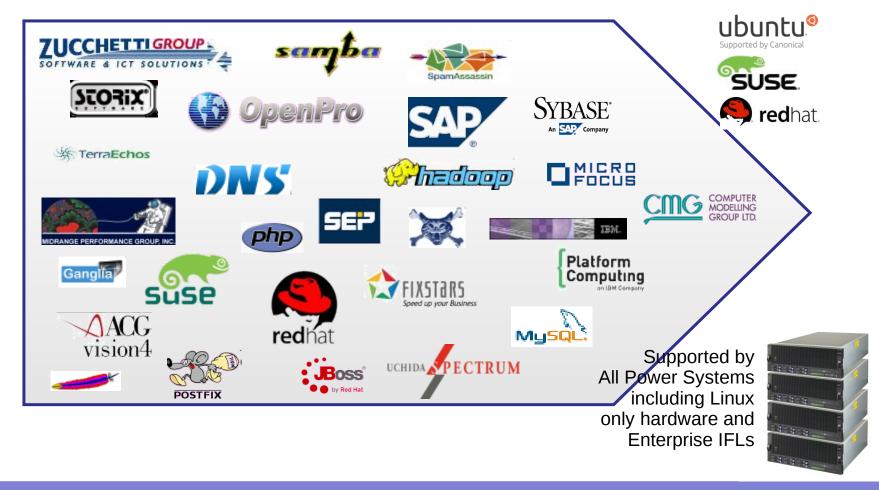

#### Thousands of applications available on Linux on Power servers

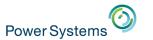

## Power Systems POWER8 => micro-architecture advantage

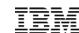

|                      | Sandy<br>Bridge EP<br>E5-x6xx | Ivy Epidge<br>E5-26xx v2 | Ivy Bridge<br>EX<br>E7-88xx v2 | Haswell<br>E5-26xx v3 | POWER 7+<br>Systems | POWER8         |
|----------------------|-------------------------------|--------------------------|--------------------------------|-----------------------|---------------------|----------------|
| Clock rates<br>(GHz) | 1.8-3.6                       | 1.7-3.7                  | 1.9-3.4                        | 1.6-3.5               | 3.1–4.4 GHz         | 3.0-4.1<br>GHZ |
| SMT options          | 1,2*                          | 1, 2*                    | 1, 2*                          | 1, 2*                 | 1, 2, 4             | 1, 2, 4, 8     |
| Max Threads /        | 16                            | 24                       | 30                             | 36                    | 32                  | 96             |
| Max L1 Cache         | 32KB                          | 32KB*                    | 32KB*                          | 64 KB                 | 32KB                | 64KB           |
| Max L2 Cache         | 256 KB                        | 256 KB                   | 256 KB                         | 256KB                 | 256 KB              | 512 KB         |
| Max L3 Cache         | 20 MB                         | 30 MB                    | 37.5 MB                        | 45 MB                 | 80 MB               | 96 MB          |
| Max L4 Cache         | 0                             | 0                        | 0                              | 0                     | 0                   | 128 MB         |

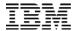

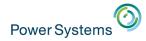

## Performance comparison => POWER8 vs x86 E5

#### ALL data is PUBLISHED

|                            | x86<br>"Haswell"                              | IBM<br>POWER S824    | POWER8 vs. x86 Core<br>Performance Ratio |  |
|----------------------------|-----------------------------------------------|----------------------|------------------------------------------|--|
|                            | Intel Xeon E5-2699 v3<br>(except where noted) | POWER8<br>@ 3.5 GHz  |                                          |  |
| # Cores                    | 36                                            | 24                   |                                          |  |
| SAP 2-Tier                 | 16500                                         | 21212                | 1.9                                      |  |
| SPECint_rate2006           | 1400                                          | 1750                 | 1.8                                      |  |
| SPECfp_rate2006            | 942                                           | 1370                 | 2.1                                      |  |
| SPECjbb2013 (max-jOPS)     | 190674                                        | 167958               | 1.3                                      |  |
| SPECjEnterprise2010        | 11260<br>(24-core E5-2697 v2)                 | 22543                | 2.0                                      |  |
| Oracle eBS 12.1.3 Payroll  | 1017639<br>(24-core E5-2697 v2)               | 1090909<br>(12-core) | 2.1                                      |  |
| Siebel CRM Release 8.1.1.4 | 10000<br>(16-core E5-2690)                    | 50000<br>(6-core)    | 13.3                                     |  |

SAP results are based on the two-tier SAP SD standard application benchmark running SAP enhancement package 5 for the SAP ERP 6.0 application. Results valid as of September 8, 2014. Source:

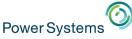

## O Core Performance – POWER8 vs. x86

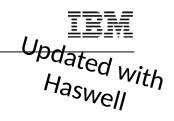

- Industry Standard Benchmarks –
- · All Intel performance numbers are IBM internal projections and publishes where available
- · IBM S824 data is published/projected

|                                                                                                    | x86<br>E5                                                                                              |                                                                                                    |                                                                                |                                               | ormance Ratio                          |
|----------------------------------------------------------------------------------------------------|----------------------------------------------------------------------------------------------------|----------------------------------------------------------------------------------------------------|--------------------------------------------------------------------------------|-----------------------------------------------|----------------------------------------|
|                                                                                                    | Intel Xeon<br>E5-2699 V3                                                                               | Power 8 @<br>3.5 GHz                                                                                   | P8 Util: 100%<br>x86 Util: 100%                                                | P8 Util: 65%<br>x86 Util: 40%                 | P8 Util: 65%<br>x86 Util: 20%          |
| # Cores                                                                                                    | 36                                                                                                    | 24                                                                                                    | Benchmark<br>Utilization                                                       | Utilization with virtualized x86              | Utilization without<br>virtualized x86 |
| OLTP                                                                                                    | 2400                                                                                                   | 3585                                                                                                   | 2.2                                                                            | 3.6                                           | 7.2                                    |
| ERP SAP 2-Tier                                                                                                    | 16500                                                                                                  | 21212                                                                                                  | 1.9                                                                            | 3.2                                           | 6.3                                    |
| SPECjbb2013 (max-jOPS)                                                                                                    | 195119                                                                                                 | 361293                                                                                                 | 2.7                                                                            | 4.5                                           | 9.0                                    |
| SPECINT RATE S824 on the two-tier SAP SD                                                                                                    | otandard and 430 grahmark                                                                              | aunaina SAR1.750mort acales                                                                            | 1.8                                                                            | LEGEND: 2.9                                   | 5.9                                    |
| benchmark users, running AIX® 7.1 and DB2® 1 Dell PowerEdge R730, on the two-tier SAP SD st memory; 16,500 SD benchmark users, running FSPECpu2006 results are submitted as of 9/8/20 SPECib2013 results are submitted as of 9/8/20 SPECib2013 results are valid as of 9/8/20 Trace eBS 12.1.3 Payroll Batch Extra Large Kit sighel 8.1 4 DSPB kit and are current as 63/2 | 0.5, Certification # 2014016. Sou<br>andard application benchmark ru<br>HEL 7 and SAP ASE 16; Certific | rce: http://www.sap.com/benchma<br>nning SAP enhancement package<br>ation # 2014033. Source: http://ww | k All results valid as of October 3, 3<br>5 for the SAP ERP 6.0 application: 2 | 2014                                          |                                        |
| oracle eBS 12.1.3 Payroll Batch Extra Large Kit<br>Siebel 8.1.1.4 PSPP Kit and are current as of 3/2                                                                                                    | and are current as of 3/24/2014.  4/2014. For more information go                                      | For more information go to                                                                             | isezuturresuits/ www.oracie.com/us/soiuhons/benchmark/white-papers/siebel-3    | rkiapps-benchmarkiresuits-16692<br>67484.html | Published Projecte                     |

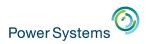

## IBM Power 822L pricing comparison (\$US) – Scale-Out Cloud with KVM

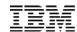

#### Comparable TCA

Linux on Intel <u>Ivy</u>
<u>Bridge</u> + KVM
Vs.
Linux on POWER8

+ KVM

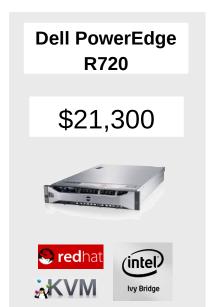

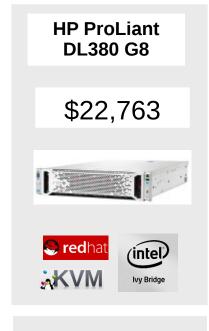

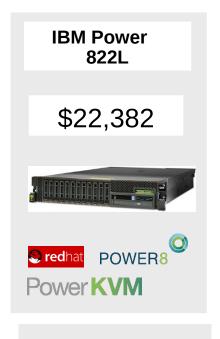

| Server list price* -3-year warranty, on-site     | \$12,605                                     | \$14,068                                     | \$14,895                              |
|--------------------------------------------------|----------------------------------------------|----------------------------------------------|---------------------------------------|
| Virtualization<br>- OTC + 3yr. 9x5 SWMA          | <b>\$2,998</b> KVM for Red Hat on x86 (RHEV) | <b>\$2,998</b> KVM for Red Hat on x86 (RHEV) | <b>\$2,998</b> KVM for Linux on Power |
| Linux OS list price - RHEL, 2.sackets, unlimited | \$5,697                                      | \$5,697                                      | \$4,489                               |
| Server model                                     | Dell R720                                    | HP Proliant DL380n G8                        | IBM Power 822L                        |

<sup>\*</sup> Based on US pricing for Power S822L announcing on April 28, 2014 matching configuration table above. Source: hp.com, dell.com, vmware.com
Processor / cores

Two 2.7 GHz . E5-2697. lvv Bridge. 12-core processors

Two 3.4 GHz POWER8. 10-core

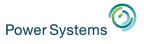

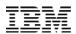

## Hot off the press – OVH MSP to offer POWER8 platform

"OVH has become the first commercial partner outside of IBM to formally announce the deployment of POWER8 servers inside their data centre. These will deployed as bare metal servers for customers who have big data and analytics problems and want the most powerful solution that they can get access to. As part of this announcement, OVH will become an OpenPOWER Foundation member."

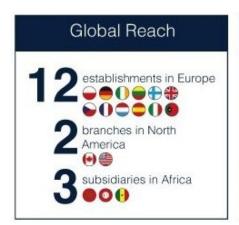

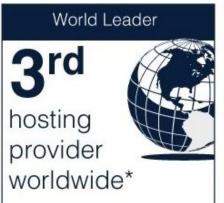

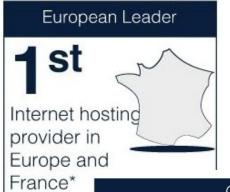

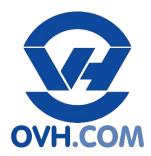

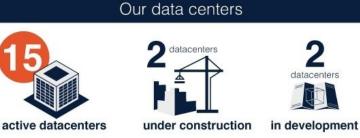

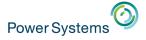

IRM

U.S. government spending \$425 million to build fastest

supercomputers

..."The supercomputers, made with components from IBM, Nvidia and Mellanox, will run five to seven times faster than the United States' current fastest computers.

Summit and Sierra will operate at **150 petaflops and 100 petaflops, respectively**, compared to the world's current top super-computer, the Tianhe-2 in China, which performs at 55 petaflops, Nvidia said in a separate news release."...

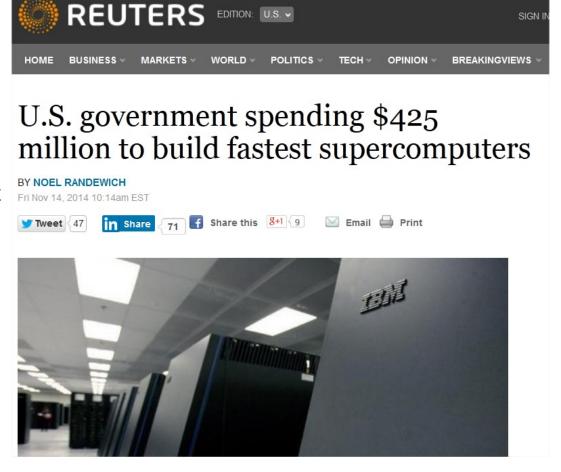

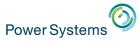

## Demonstrating the Value of CAPI Attach Flash

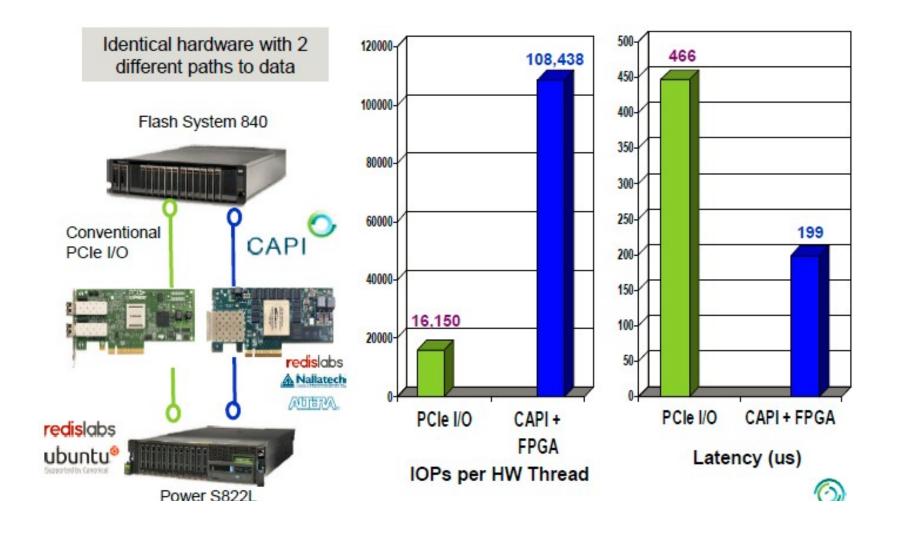

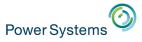

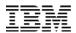

## IBM Solution for Hadoop – Power Systems Edition

A storage-dense integrated big data platform optimized to simplify & accelerate big data analytics:

#### **Benefits**

- Accelerate ROI: easy to procure, deploy, use and manage
- Higher ingest rates delivers 2.5x faster insights than competitive hadoop solutions\*
- Better reliability and resiliency with 73% fewer outages and
   92% fewer performance problems over x86\*\*
- Tailor cluster resources to meet specific workload CPU, memory, I/O requirements

#### **Solution Components**

- Compute nodes & storage: IBM Power S822L Systems + SAS-attached DCS3700
- Management software & install scripts: IBM Platform™
   Cluster Manager, automated installation scripts
- Choice of Application Software Optimized for Linux on Power: IBM InfoSphere® BigInsights™ with Platform Symphony for accelerated map reduce & GPFS FPO or IBM Platform Symphony Advanced Edition & IBM GPFS™

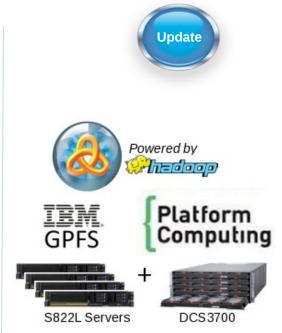

Faster time to insight, right-sized for your business needs

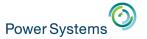

## Introducing the "Turbo LAMP Stack"

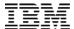

Faster Innovation

Performance and scalability Compliance and security

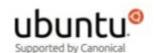

Faster time to value via provisioning and orchestration in minutes

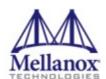

High performance, internet scale and availability across multiple locations

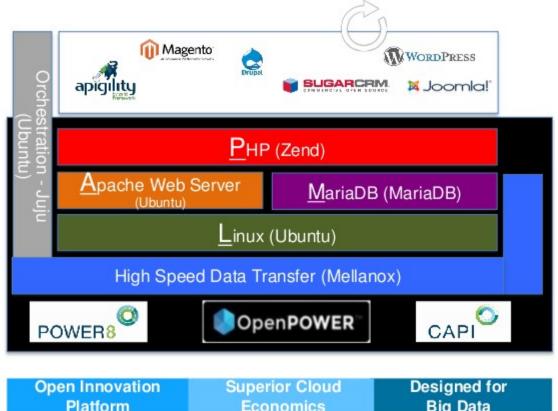

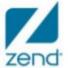

Continuous mobile application development for rapid innovation

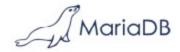

Exploitation of multithreading, memory bandwidth and stack integration with Zend

**Platform** 

**Economics** 

**Big Data** 

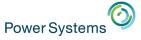

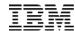

#### Recent Redbooks

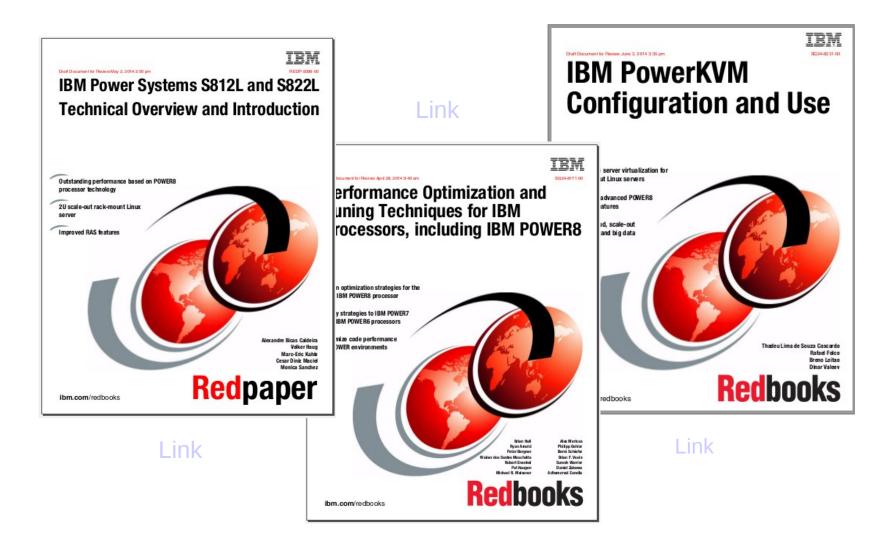

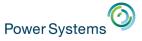

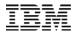

#### Where to find more information?

## Power Systems Linux Portal (Product Information)

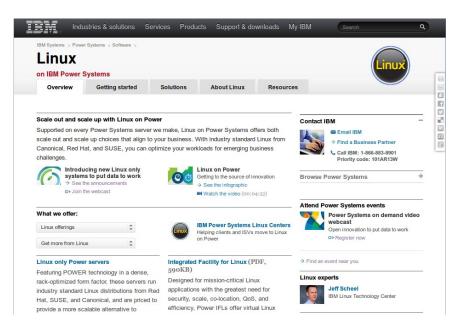

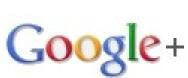

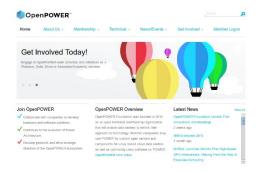

### The OpenPOWER Foundation

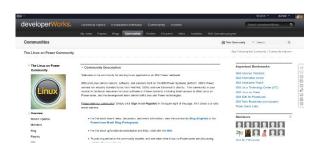

The Linux on Power Community

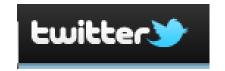

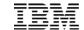

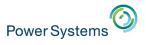

#### **Further information**

- Setup guide for PowerVM using HMC or IVM:
  - IBM PowerVM Getting Started Guide RedBook
- Introduction to Power Systems S822L model:
  - IBM S812L and S822L Overview RedPaper
- Guide to the VIO server and IVM management:
  - Integrated Virtualization Manager RedPaper
- Performance tools for Linux on Power:
  - IBM Advance Toolchain for PowerLinux
- IVM management video guides and tutorials:
  - Nigel Griffiths' YouTube IVM Playlist
  - With links to many other useful video tutorials
- Knowledge base for Power Systems hardware and software:
  - POWER8 on the IBM Knowledge Center

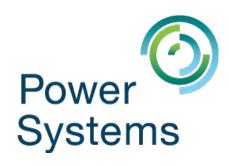

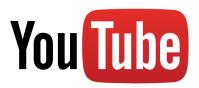

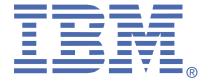

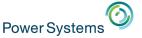

Your picture

Franz Bourlet – franz\_bourlet@be.ibm.com – +323393603

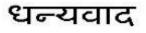

Hindi

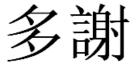

**Traditional Chinese** 

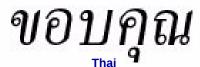

Спасибо

Russian

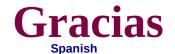

**Thank You** 

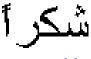

**Arabic** 

**English** 

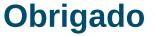

Brazilian Portuguese

Grazie Italian

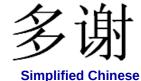

Danke German

> Merci French

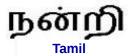

ありがとうございました

**Japanese** 

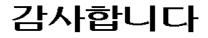

Korean